# **QGIS Application - Bug report #19117 New annotaions show in map views with Show Annotations disabled**

*2018-06-05 12:33 PM - Alexandre Neto*

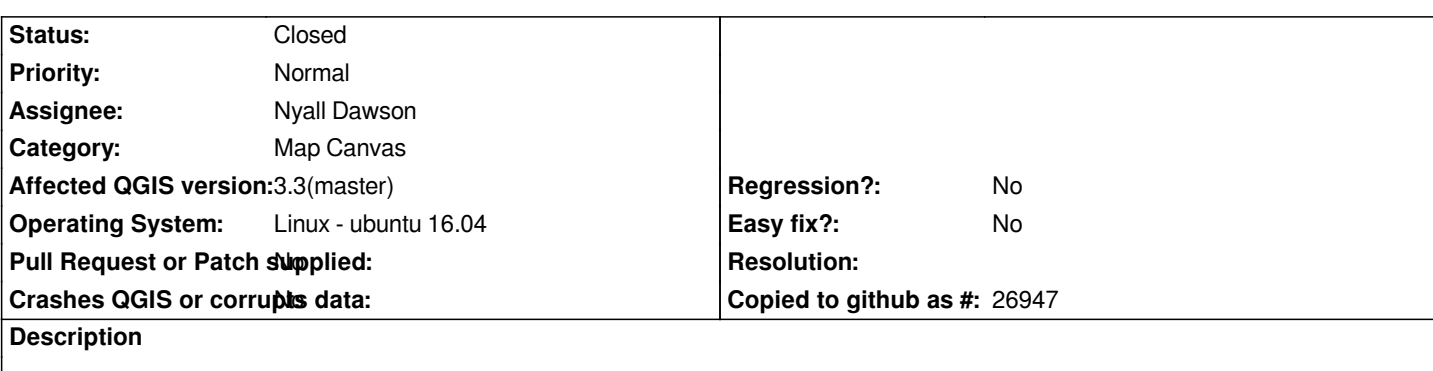

*If the map canvas has some annotations. You can disable those anotations for other map view by disabling the Show annotations option.*

*Nevertheless, if you add a new annotation, it will show up in the map view anyway.*

*anim.gif*

### **Associated revisions**

**Revision f9f683db - 2018-09-24 10:26 AM - Nyall Dawson**

*Fix new annotations are shown even when annotations are hidden*

*Fixes #19117*

#### **History**

#### **#1 - 2018-09-21 11:15 AM - Alexandre Neto**

*I confirm this issue on QGIS 3.3.2 as well*

#### **#2 - 2018-09-21 11:16 AM - Giovanni Manghi**

*- Affected QGIS version changed from 3.1(master) to 3.3(master)*

## **#3 - 2018-09-24 01:58 AM - Nyall Dawson**

- *Assignee set to Nyall Dawson*
- *Status changed from Open to In Progress*

#### **#4 - 2018-09-24 10:26 AM - Nyall Dawson**

*- % Done changed from 0 to 100*

*- Status changed from In Progress to Closed*

*Applied in changeset commit:qgis|f9f683dbd01ec1ff273d7610b655e82841defb45.*

**Files**